# **webMethods Trading Networks 10.0 and webMethods Optimize for B2B 10.0 Readme**

# **April 2017**

This is an Innovation Release. Innovation releases have a much shorter support cycle than standard releases. To learn more, please visit <http://empower.softwareag.com/innovationrelease/>**.**

This file contains important information you must read before using webMethods Trading Networks 10.0 and webMethods Optimize for B2B 10.0. You can find system requirements, user documentation, and installation and upgrade instructions on the **[Documentation website](http://documentation.softwareag.com/)** or the **TECH**community [website.](http://techcommunity.softwareag.com/) At those locations, you can also find the suite-related security and globalization information.

Included in this file is information about functionality that has been added, removed, deprecated, or changed for this product. Deprecated functionality continues to work and is supported by Software AG, but may be removed in a future release. Software AG recommends against using deprecated functionality in new projects.

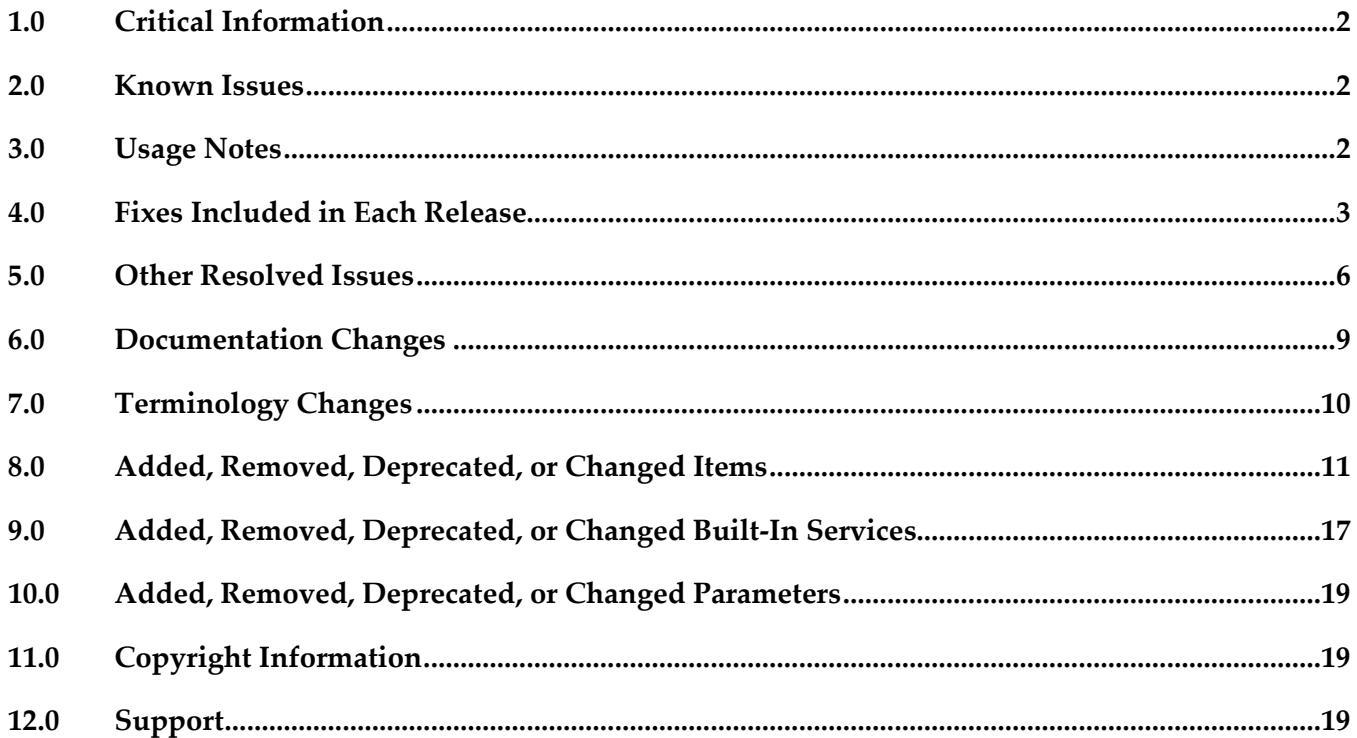

## <span id="page-1-0"></span>**1.0 Critical Information**

This section lists any critical issues for the current release that were known when this readme was published. For critical information found later, go to the Knowledge Center on the **Empower website**.

## <span id="page-1-1"></span>**2.0 Known Issues**

This section lists any issues for the current release that were known when this readme was published. For known issues found later, go to the Knowledge Center on the [Empower website.](https://empower.softwareag.com/)

## <span id="page-1-2"></span>**3.0 Usage Notes**

This section provides any additional information you need to work with the current release of this product.

 Using the My webMethods Server database as a JMS provider is removed. My webMethods Server now uses Universal Messaging Server as the JMS provider to optimize the performance of a My webMethods Server cluster. Therefore, while upgrading to Trading Networks 10.0, ensure that you configure the Universal Messaging Server as a JMS provider. Otherwise, the Partner Onboarding and Functional Permissions functionalities in Trading Networks may not work properly.

## <span id="page-2-0"></span>**4.0 Fixes Included in Each Release**

This section lists the latest fix level that has been included in each release for each product component. A release is listed in this section only if changes occurred in that release. Go to the Knowledge Center on the [Empower website](https://empower.softwareag.com/) for detailed information about fixes.

### *Trading Networks*

#### *Release 10.0*

- TN\_9.12\_MWS\_Fix2
- $\blacksquare$  TNS\_9.12\_Fix2
- TN\_9.10\_MWS\_Fix2
- **TNS\_9.10\_Fix3**
- TN\_9.9\_MWS\_Fix4
- $TNS_9.9$  Fix5
- **TN\_9.8\_MWS\_Fix5**
- $TNS_9.8_Fix7$
- TN\_9.7\_MWS\_Fix10
- $\blacksquare$  TNS\_9.7\_Fix10
- TN\_9.6\_MWS\_Fix6
- $\blacksquare$  TNS\_9.6\_Fix10
- TN\_9.5\_SP1\_MWS\_Fix6
- **TNS\_9.5\_SP1\_Fix12**
- TN\_9.0\_SP1\_MWS\_Fix8
- TNS\_9.0\_SP1\_Fix9

- TN\_9.10\_MWS\_Fix2
- **•** TNS\_9.10\_Fix2
- TNS\_9.9\_Fix3
- TN\_9.8\_MWS\_Fix5
- TNS\_9.8\_Fix7
- **•** TN\_9.7\_MWS\_Fix9
- **•** TNS\_9.7\_Fix9
- TN\_9.6\_MWS\_Fix6
- $\blacksquare$  TNS\_9.6\_Fix10
- TNS\_9.5\_SP1\_Fix12
- **TNS\_9.0\_SP1\_Fix9**

#### *Release 9.10*

- TN\_9.9\_MWS\_Fix1
- TNS\_9.9\_Fix1
- TN\_9.8\_MWS\_Fix3
- TNS\_9.8\_Fix5
- TN\_9.7\_MWS\_Fix5
- TNS\_9.7\_Fix6
- TNS\_9.6\_Fix7
- **TNS\_9.5\_SP1\_Fix9**

- TN\_9.8\_MWS\_Fix2
- TNS\_9.8\_Fix3
- TN\_9.7\_MWS\_Fix3
- **TNS\_9.7\_Fix3**
- TN\_9.6\_MWS\_Fix4
- TNS\_9.6\_Fix5
- TN\_9.5\_SP1\_MWS\_Fix6
- TNS\_9.5\_SP1\_Fix7
- TN\_9.0\_SP1\_MWS\_Fix7
- TNS\_9.0\_SP1\_Fix8
- TNS\_8.2\_SP2\_Fix27

#### *Release 9.8*

- TN\_9.7\_MWS\_Fix1
- TNS\_9.7\_Fix1
- TN\_9.6\_MWS\_Fix3
- **TNS** 9.6 Fix3
- TN\_9.5\_SP1\_MWS\_Fix5
- TNS\_9.5\_SP1\_Fix6
- TN\_9.0\_SP1\_MWS\_Fix6
- **TNS\_9.0\_SP1\_Fix6**
- TN\_8.2\_SP2\_MWS\_Fix24
- TNS\_8.2\_SP2\_Fix26

#### *Release 9.7*

- TN\_9.6\_MWS\_Fix1
- $\blacksquare$  TNS\_9.6\_Fix1
- TN\_9.5\_SP1\_MWS\_Fix3
- TNS\_9.5\_SP1\_Fix4
- TN\_9.0\_SP1\_MWS\_Fix4
- TNS\_9.0\_SP1\_Fix4
- TN\_8.2\_SP2\_MWS\_Fix22
- TNS\_8.2\_SP2\_Fix25

- TN\_9.5\_SP1\_MWS\_Fix1
- TNS\_9.5\_SP1\_Fix1
- TN\_9.0\_SP1\_MWS\_Fix3
- TNS\_9.0\_SP1\_Fix3
- TN\_8.2\_SP2\_MWS\_Fix19
- TNS 8.2 SP2 Fix22
- TN\_8.2\_SP1\_MWS\_Fix14
- <span id="page-5-0"></span>▪ TNS\_8.2\_SP1\_Fix16

### **5.0 Other Resolved Issues**

This section lists the issues that were resolved in each release but were not part of the fixes listed in the previous section. A release is listed in this section only if changes occurred in that release.

### *Trading Networks*

#### *Release 9.12*

OTN-16377

Inbuilt 'Unknown' document details in Trading Networks are changed using the import and export feature.

Exporting, modifying, and importing an 'Unknown' document results in a change of the document name.

This issue is resolved.

OTN-16197

Inbuilt 'Unknown' partner profile details in Trading Networks are changed using the import and export feature.

Exporting, modifying, and importing an 'Unknown' partner profile results in a change of the partner profile name.

This issue is resolved.

**•** OTN-15070

In My webMethods: Administration > Partner Profiles > Delivery Settings > Suspend Delivery Schedule page, 'Time Zone' is not localized. This issue occurs if localizations are not handled for 'Time Zone.' This issue is resolved.

OTN-15067

In My webMethods: Administration > Partner Profiles > Delivery Settings > Suspend Delivery Schedule page, 'Recurrence Pattern' is not localized.

This issue occurs if localizations are not handled for 'Recurrence Pattern.'

This issue is resolved.

OTN-15045

In My webMethods: Administration > Partner Profiles > Delivery Settings page, the 'Status' icon tooltip is not localized.

This issue occurs if localizations are not handled for the 'Status' icon tooltip. This issue is resolved.

OTN-15044

In My webMethods: Administration > Partner Profiles > Delivery Settings > Suspend Delivery Schedule page, the 'Days' selection is not localized.

This issue occurs if localizations are not handled for the 'Days' selection. This issue is resolved.

OTN-15043

In My webMethods: Administration > Partner Profiles > Delivery Settings page, 'Suspend Delivery Schedule' is not localized.

This issue occurs if localizations are not handled for 'Suspend Delivery Schedule.' This issue is resolved.

OTN-15624

Updation or creation of a partner profile fails with the following error in the Integration Server log: [SoftwareAG][SQLServer JDBC Driver][SQLServer]Invalid column name 'LastModified'. This issue occurs because the column name is not in Pascal. This issue is resolved.

OTN-15788

The Clear button is enabled before creating a certificate in the Certificates Tab under the Partner Profiles page.

The Clear button is enabled due to a CAF update. This issue is resolved.

OTN-15472

While using the Lookup of Address or Contact in Partner Profile an exception occurs. When a user uses the lookup for Address or Contact in partner profile with TN database pointed to DB2, the following exception is displayed:

"Failed to evaluate binding expression: "#{ContactsPage.impactedPartners}" This issue is resolved.

### *Release 9.8*

OTN-14125

My webMethods throws an exception when you view the details of a transaction that has an ebxml Envelope.

When you try to view the details of a transaction that has an ebxml Envelope, My webMethods throws an exception related to the content encoding not being supported. It is observed that the content encoding value is enclosed in double quotes. This issue is resolved.

■ OTN-13995

Document attributes of type STRING that contain Chinese characters are not extracted properly. If a document attribute of type STRING contains Chinese characters, Trading Networks replaces the Chinese characters with special characters. This can be noticed when you view the details of the corresponding transaction in My webMethods.

This issue is resolved.

### *Release 9.7*

OTN-13217

The Original Sender and Original Receiver attributes in the Transaction Details section do not contain any values.

In My webMethods, the Original Sender and Original Receiver attributes displayed in the Transaction Details section are blank and do not contain any value. However, these values are present in the Trading Networks database.

This issue is resolved. The Original Sender and Original Receiver attributes now contain the external IDs of sender and receiver respectively.

### *Release 9.6*

OTN-12534

webMethods Module for EDI throws misleading error messages while creating EDI document types on Integration Server Administrator.

In Integration Server Administrator, when you try to create an EDI document type, a duplicate entry error is displayed, stating that the schema for the EDI document type already exists in the WmEDIforTN package. The error message is misleading because in reality, the EDI document type and the schema have been created successfully. This issue is resolved.

OTN-12519

Changing the Status of an email invitation from Inactive to Active results in a NullPointerException in My webMethods.

When you create an invitation to onboard new partners, My webMethods allows you to select the 'Send Invitation Immediately' and 'Set Reminder' options, and then save the invite and send it as an email at a later time by setting the Status to Inactive. When you are ready to send the email invite that has both these options selected, and you change the status from Inactive to Active, My webMethods throws a NullPointerException.

This issue is resolved.

## <span id="page-8-0"></span>**6.0 Documentation Changes**

This section describes significant changes to the documentation, such as the addition, relocation, or removal of product guides, online help, chapters, or other major content. A release is listed in this section only if changes occurred in that release.

### *Trading Networks*

#### *Release 9.12*

The Trading Networks Webhelp is not available as a standalone document on the Empower website. The contents of the Trading Networks Webhelp are available in the B2B Integration compendium.

#### *Release 9.10*

The following procedural information has been added to the *webMethods Trading Networks Administrator's Guide*:

- Copying or Sharing Addresses
- Copying or Sharing Contacts
- Adding a Custom Immediate Delivery Method to a Profile
- Copying or Sharing Custom Immediate Delivery Methods

#### *Release 9.9*

The following conceptual and procedural information has been added to the *webMethods Trading Networks Administrator's Guide*:

- Database Partitioning
	- Partitioning Trading Networks Database
	- Using a partitioned database for archiving data
	- Deleting run-time and archived data from a partitioned database
	- Dropping tables from a partitioned database

### *Release 9.7*

The following conceptual and procedural information has been added to the *webMethods Trading Networks Administrator's Guide*:

Dashboards and Charts

- List of dashboards and charts
- Viewing dashboards and charts
- tn.chart.fetchMaxRows property

The following service has been added to the *webMethods Trading Networks Built-In Services Reference:*

▪ wm.tn.purge:TransactionSummaryData

### *Release 9.6*

The following conceptual and procedural information has been added to the *webMethods Trading Networks Administrator's Guide*:

- Run-time events
	- Types of run-time events
	- Event properties to set in order to enable the run-time events
- **Caching** 
	- Types of caches supported
	- Cache settings for the supported caches

# <span id="page-9-0"></span>**7.0 Terminology Changes**

A release is listed in this section only if changes occurred in that release.

## <span id="page-10-0"></span>**8.0 Added, Removed, Deprecated, or Changed Items**

This section lists functionality, controls, portlets, properties, or other items that have been added, removed, deprecated, or changed. A release is listed in this section only if changes occurred in that release.

### *Trading Networks*

#### *Release 9.12*

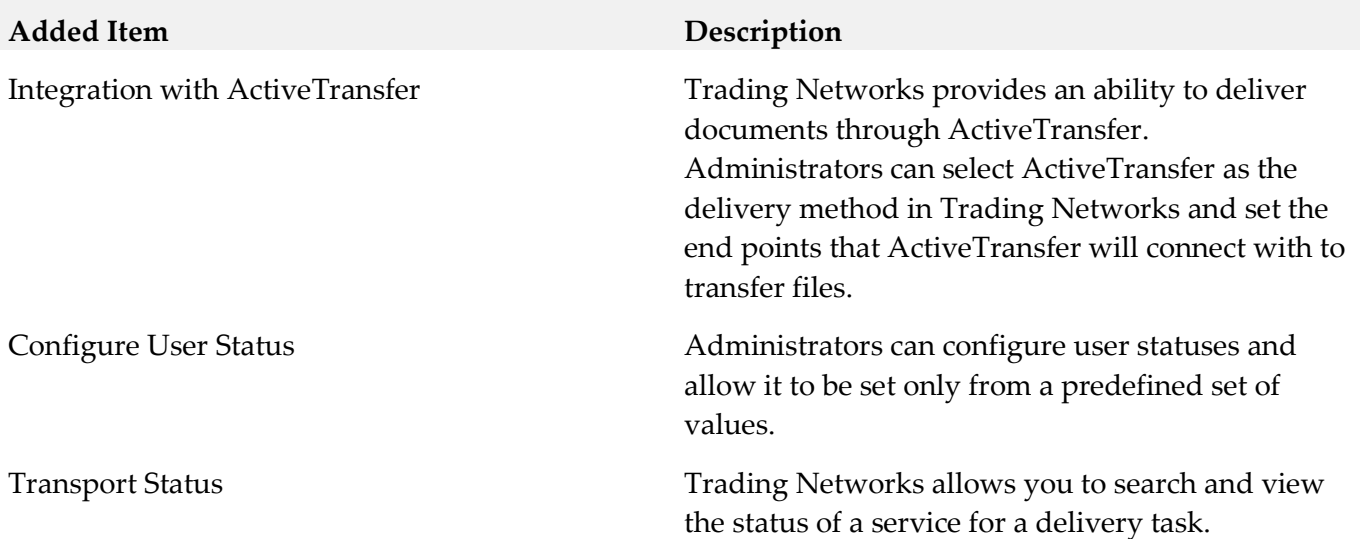

### *Release 9.10*

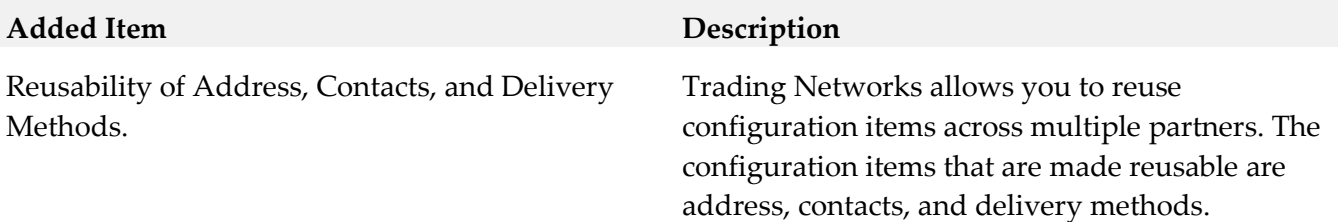

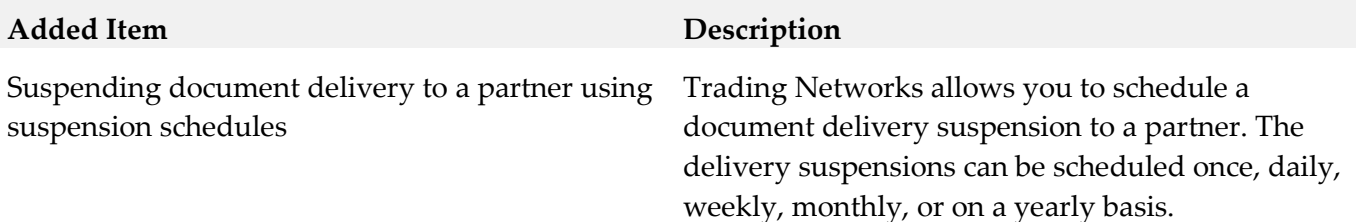

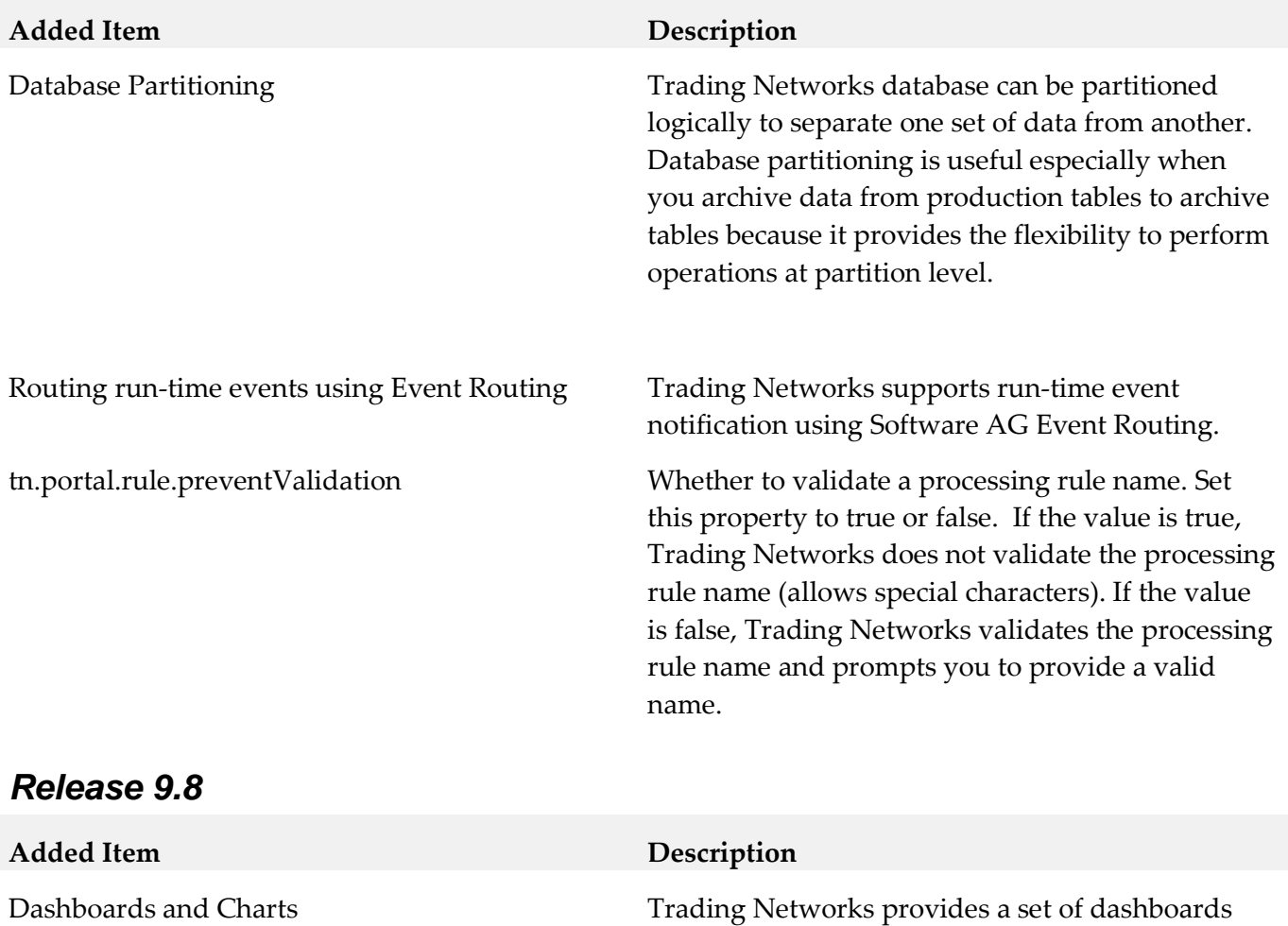

and charts that give you a graphical view of the transaction volume and total value trend for a document attribute, summary of successful and failed transactions, and the late FA violations by partners.

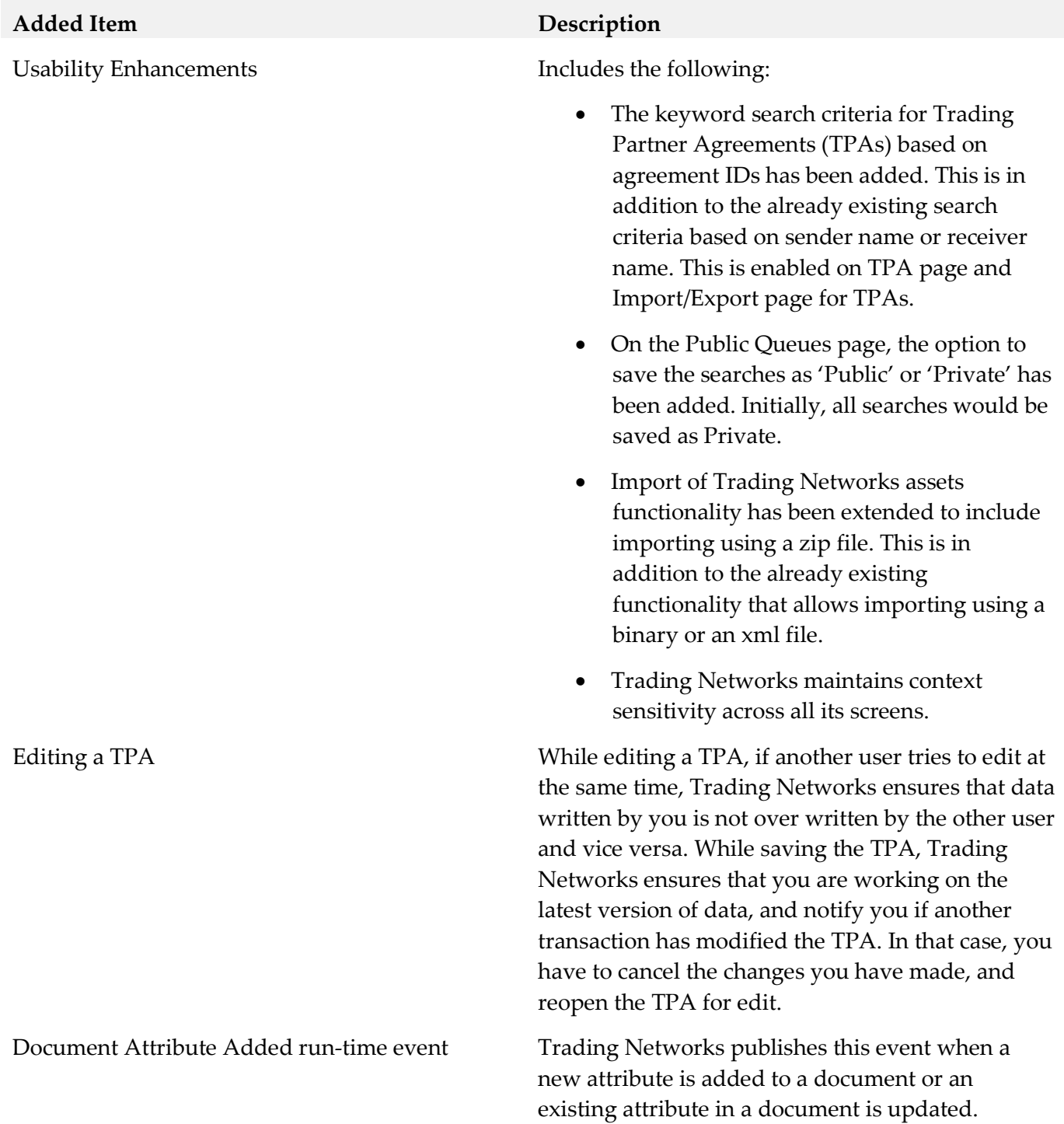

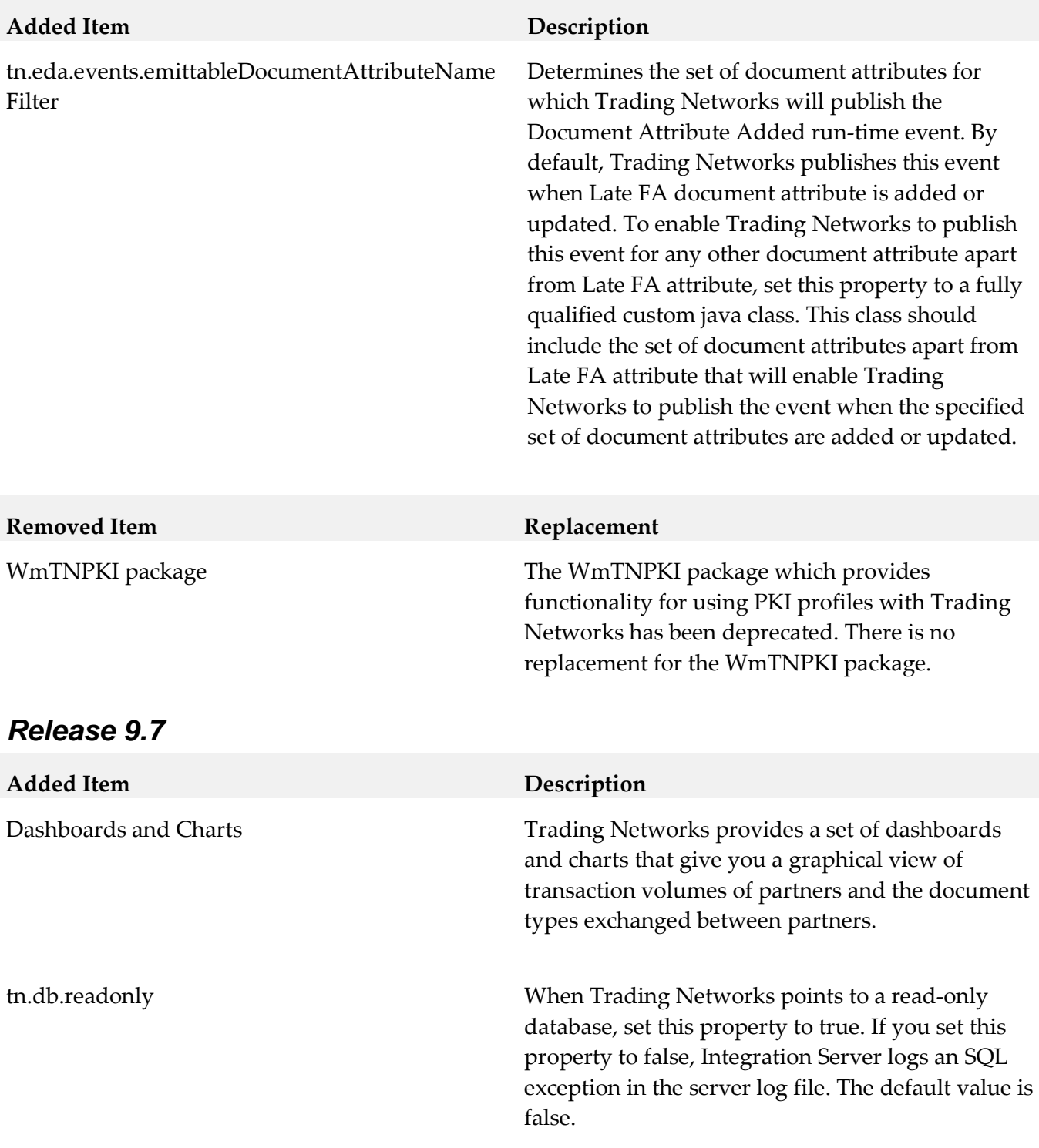

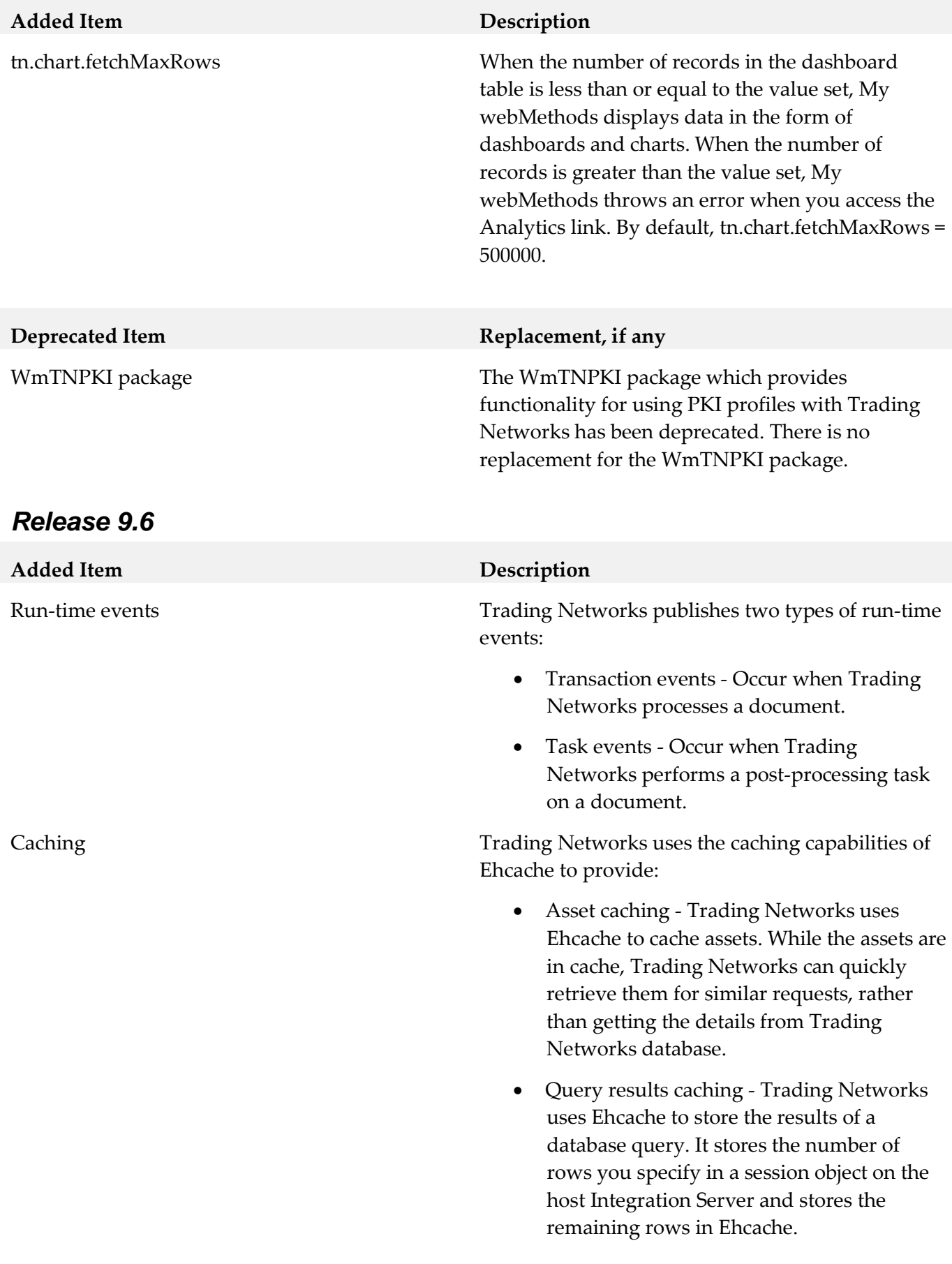

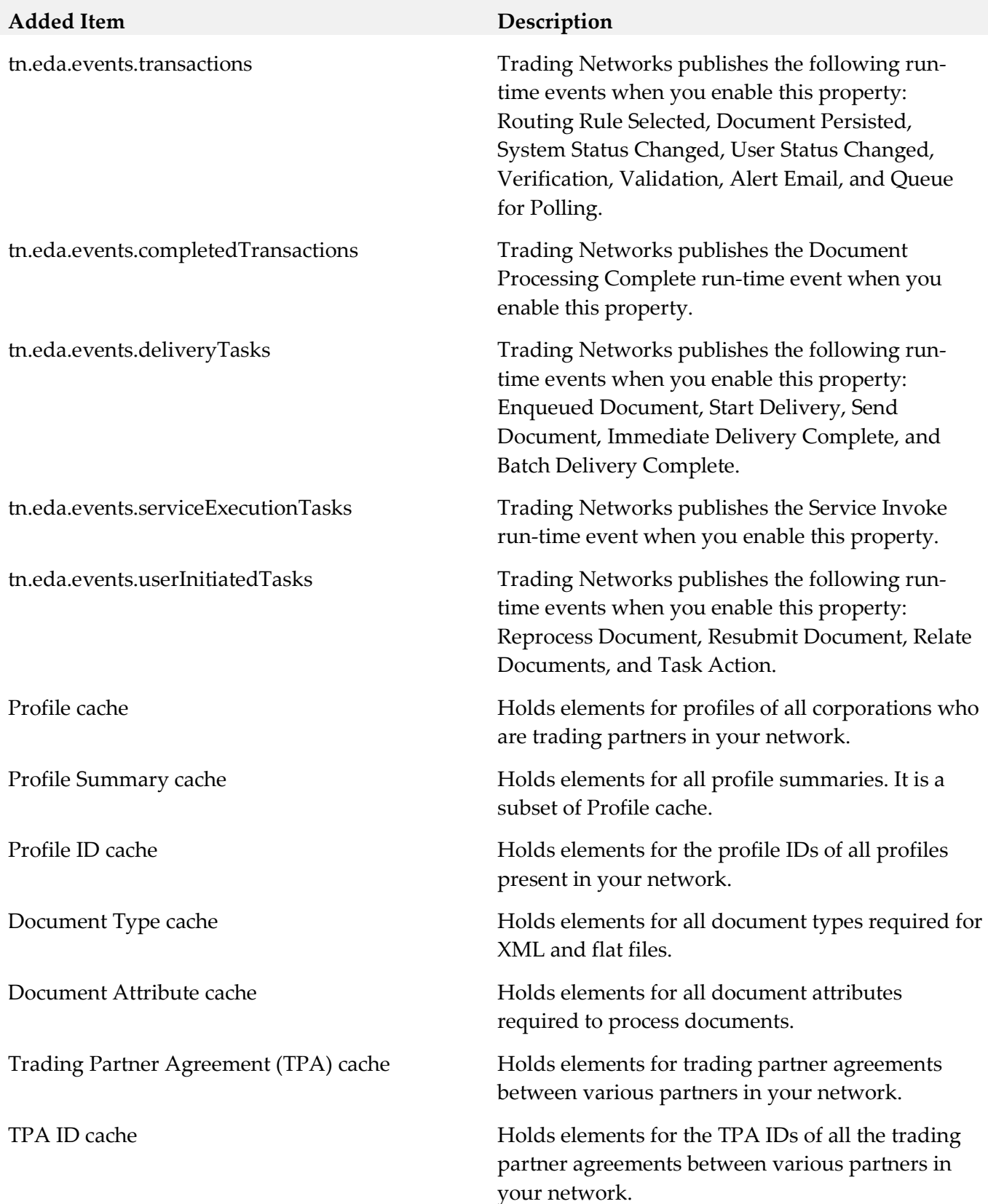

## <span id="page-16-0"></span>**9.0 Added, Removed, Deprecated, or Changed Built-In Services**

A release is listed in this section only if changes occurred in that release.

#### *Trading Networks*

#### *Release 9.12*

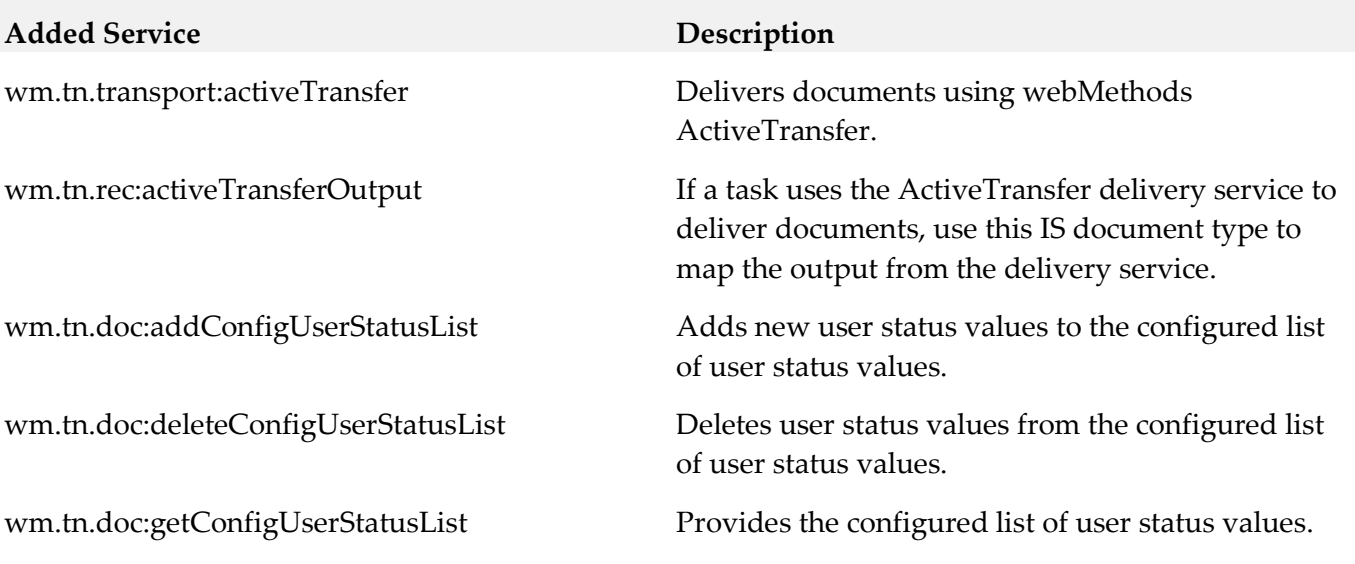

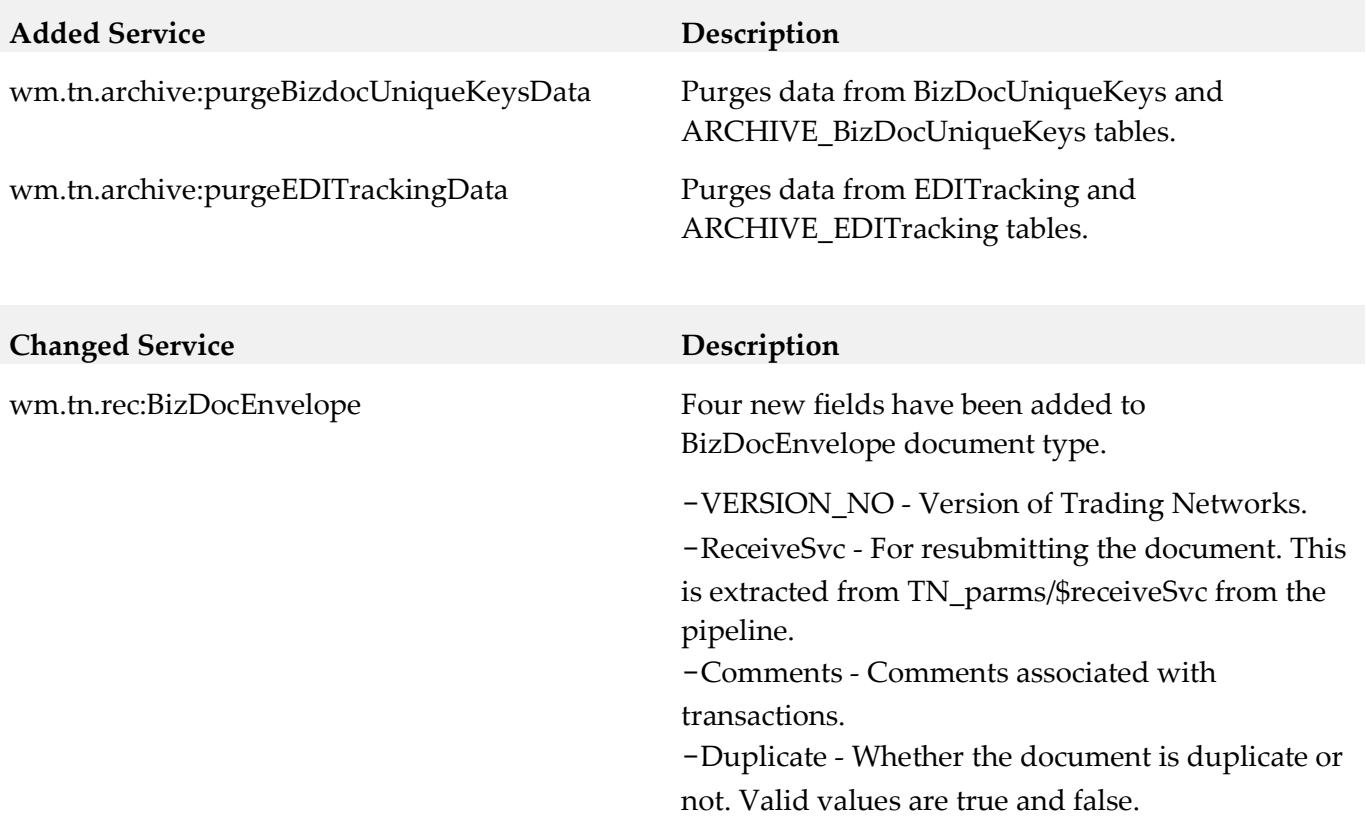

#### *Release 9.8*

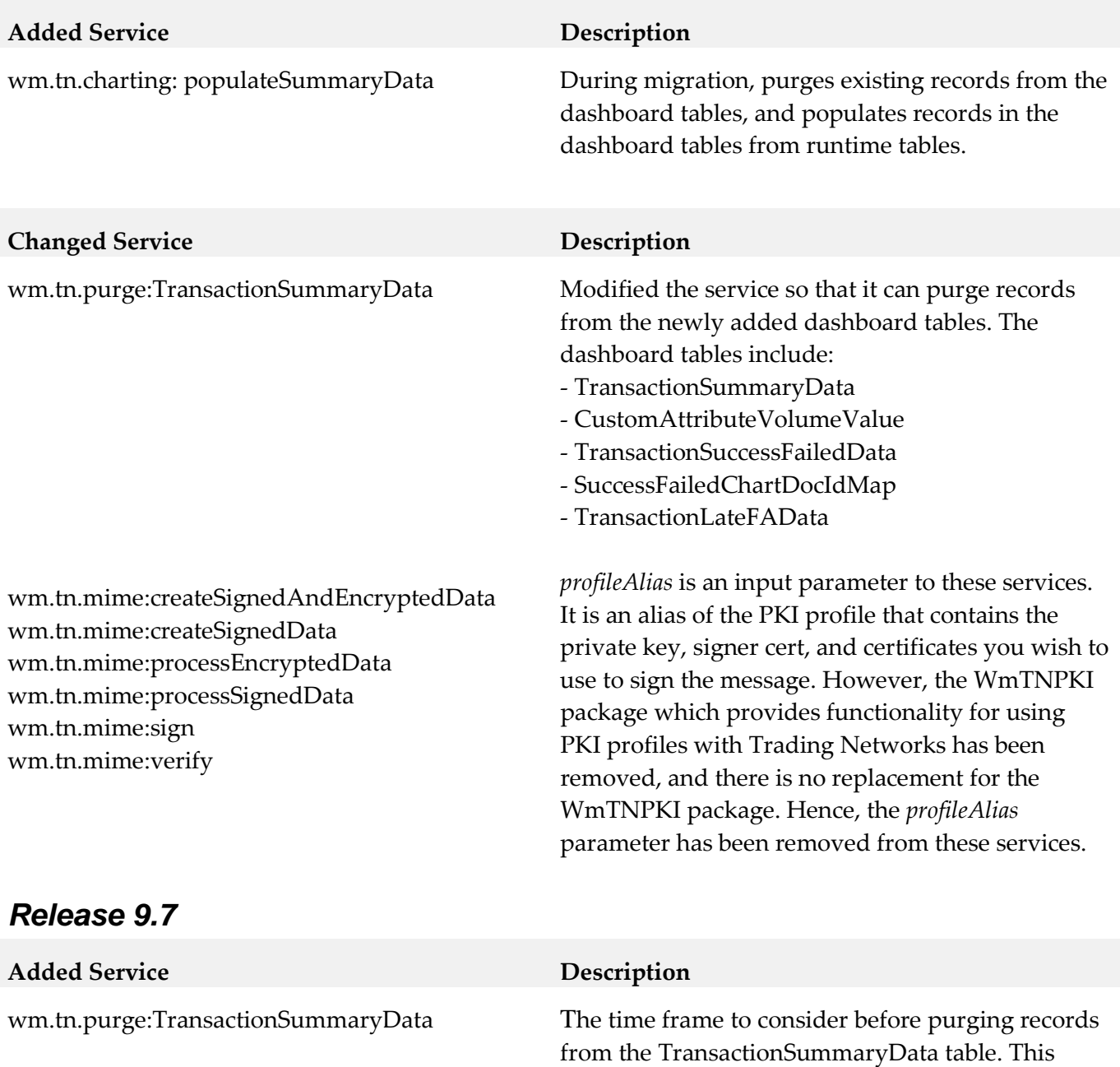

service purges records starting from the first record up to all records present in the table *n* days prior to the current day, where *n* is the number of days you

specify for the parameter.

## <span id="page-18-0"></span>**10.0 Added, Removed, Deprecated, or Changed Parameters**

A release is listed in this section only if changes occurred in that release.

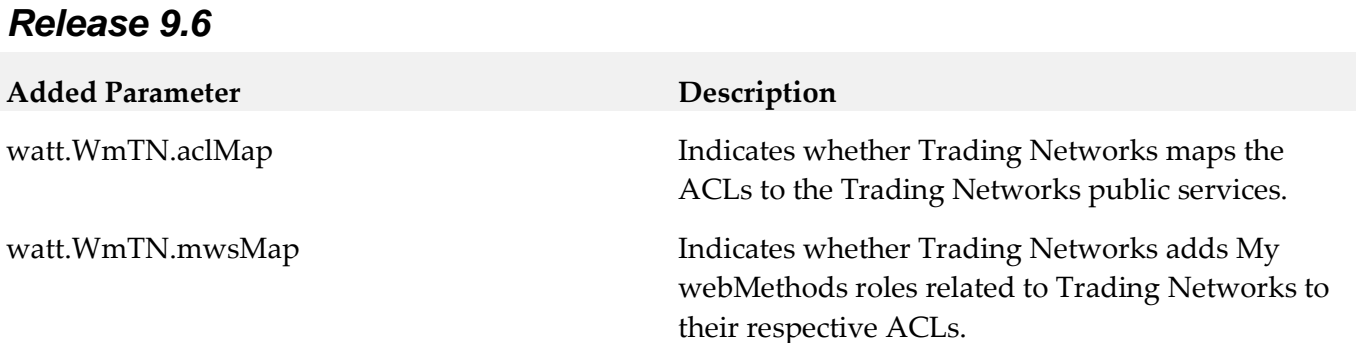

## <span id="page-18-1"></span>**11.0 Copyright Information**

Copyright © 2017 Software AG, Darmstadt, Germany and/or Software AG USA Inc., Reston, VA, USA, and/or its subsidiaries and/or its affiliates and/or their licensors.

The name Software AG and all Software AG product names are either trademarks or registered trademarks of Software AG and/or Software AG USA Inc. and/or its subsidiaries and/or its affiliates and/or their licensors. Other company and product names mentioned herein may be trademarks of their respective owners.

Detailed information on trademarks and patents owned by Software AG and/or its subsidiaries is located at [http://softwareag.com/licenses.](http://softwareag.com/licenses)

This software may include portions of third-party products. For third-party copyright notices, license terms, additional rights or restrictions, please refer to "License Texts, Copyright Notices and Disclaimers of Third Party Products". For certain specific third-party license restrictions, please refer to section E of the Legal Notices available under "License Terms and Conditions for Use of Software AG Products / Copyright and Trademark Notices of Software AG Products". These documents are part of the product documentation, located a[t http://softwareag.com/licenses](http://softwareag.com/licenses) and/or in the root installation directory of the licensed product(s).

## <span id="page-18-2"></span>**12.0 Support**

Visit the **Empower website** to learn about support policies and critical alerts, read technical articles and papers, download products and fixes, submit feature/enhancement requests, and more.

Visit the [TECHcommunity website](http://techcommunity.softwareag.com/) to access additional articles, demos, and tutorials, technical information, samples, useful resources, online discussion forums, and more.

TNOPTB2B-RM-100-20170419